December 13, 2016

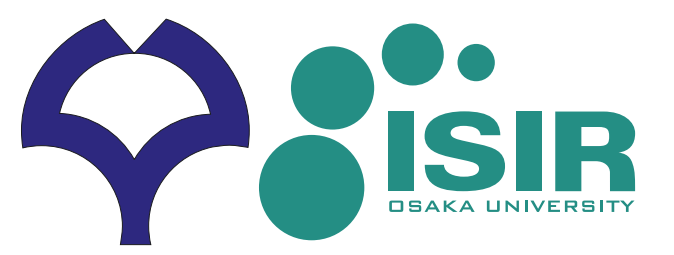

# **Statistical Analysis Data Mining Theory (データマイニング工学)**

Mahito Sugiyama (杉山麿人)

### **Find Causal DNAs**

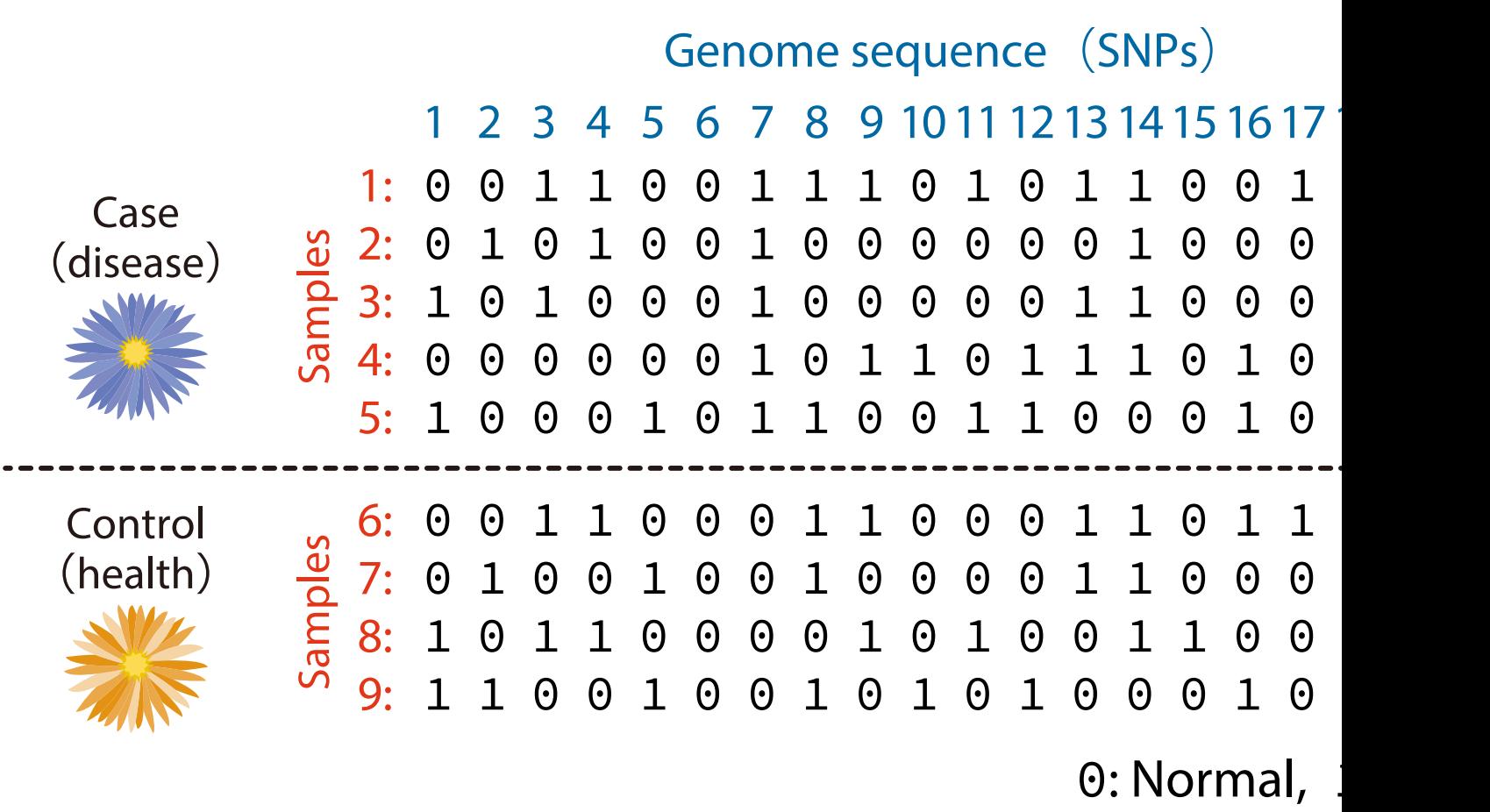

#### **Find Causal DNAs**

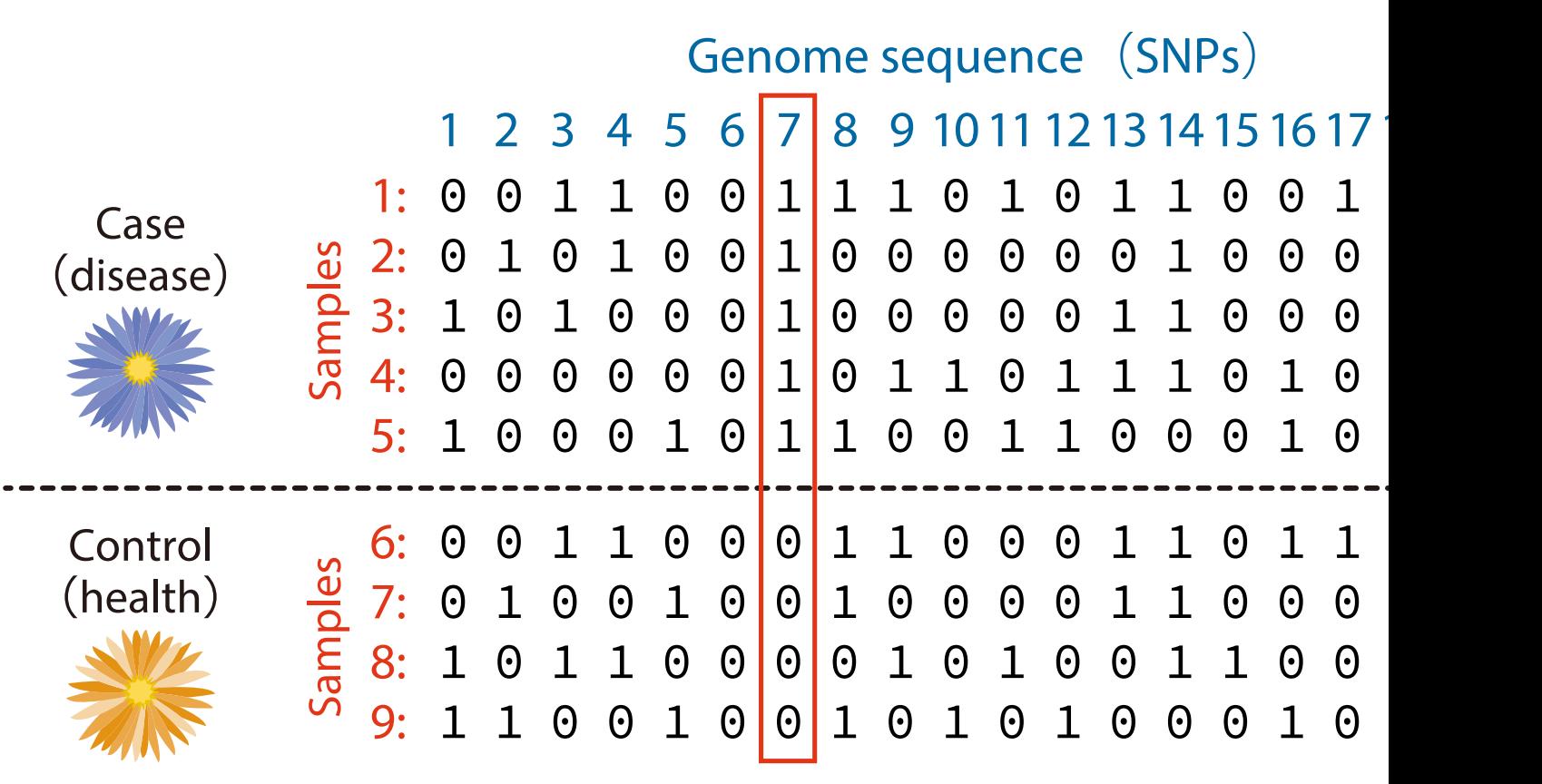

0: Normal,

# **Guarantee Results by Stat. Analysis**

- **Example problem:** Analyze DNA data and find the difference between people with a disease (cases) and people without (controls)
- Find some suspected DNAs using a computer!
- We need to validate the DNAs by statistics

# **Example of Single DNA**

- The sample size of cases (with a disease): 70
	- **–** Rare DNA: 46
	- **–** Normal DNA: 24
- The sample size of control (without): 210
	- **–** Rare DNA: 50
	- **–** Normal DNA: 160

### **Represent Data by Contingency Tab**

- The sample size of cases (with a disease): 70
	- **–** Rare DNA: 46
	- **–** Normal DNA: 24

#### • The sample size of control (without): 210

- **–** Rare DNA: 50
- **–** Normal DNA: 160

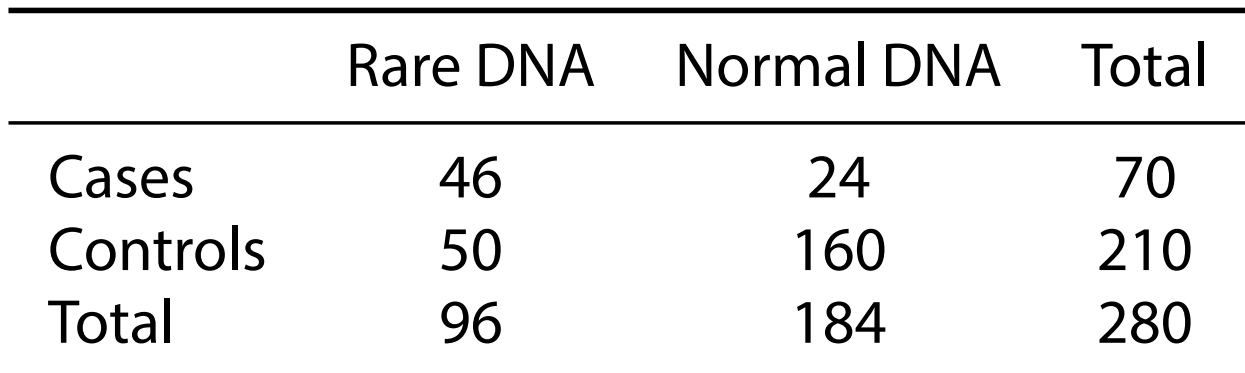

#### **It is OK in an extreme case, but...**

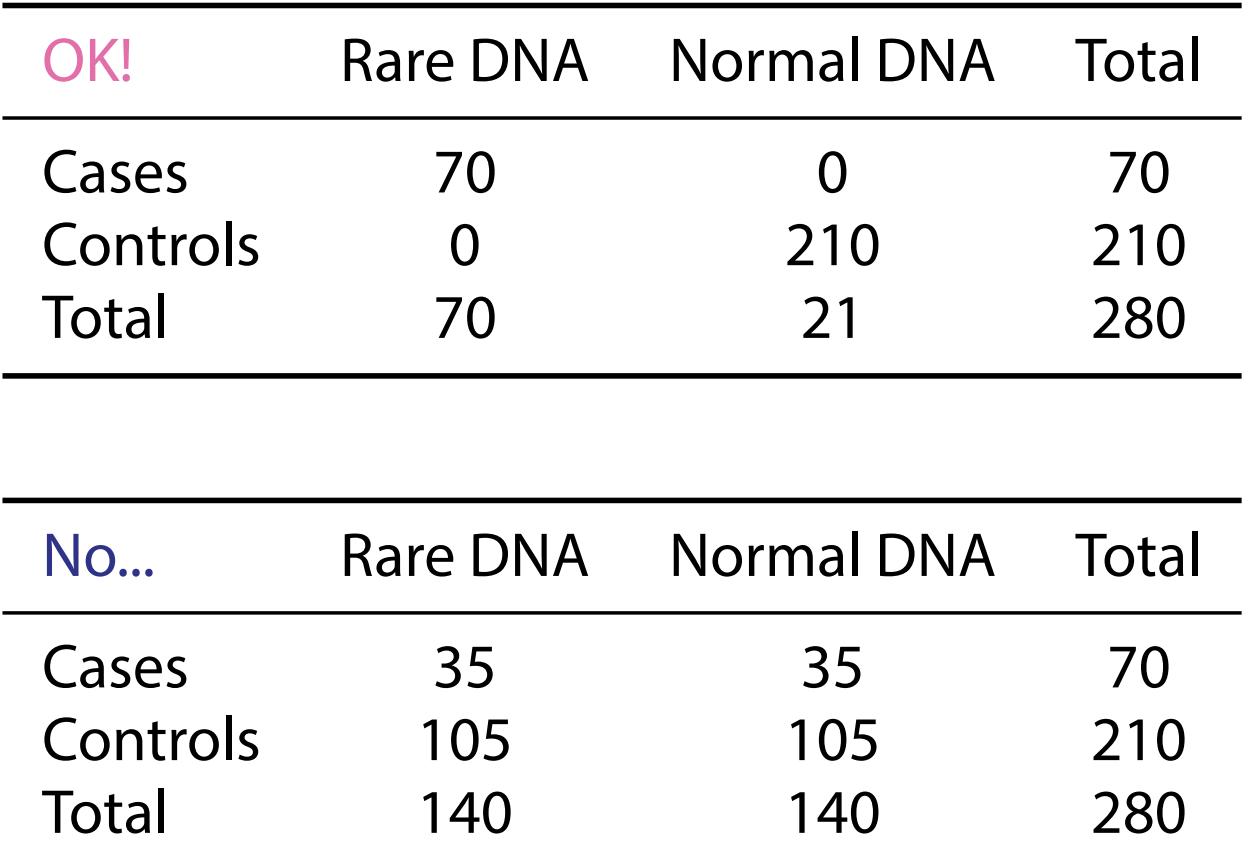

#### **Illustrate Barplots**

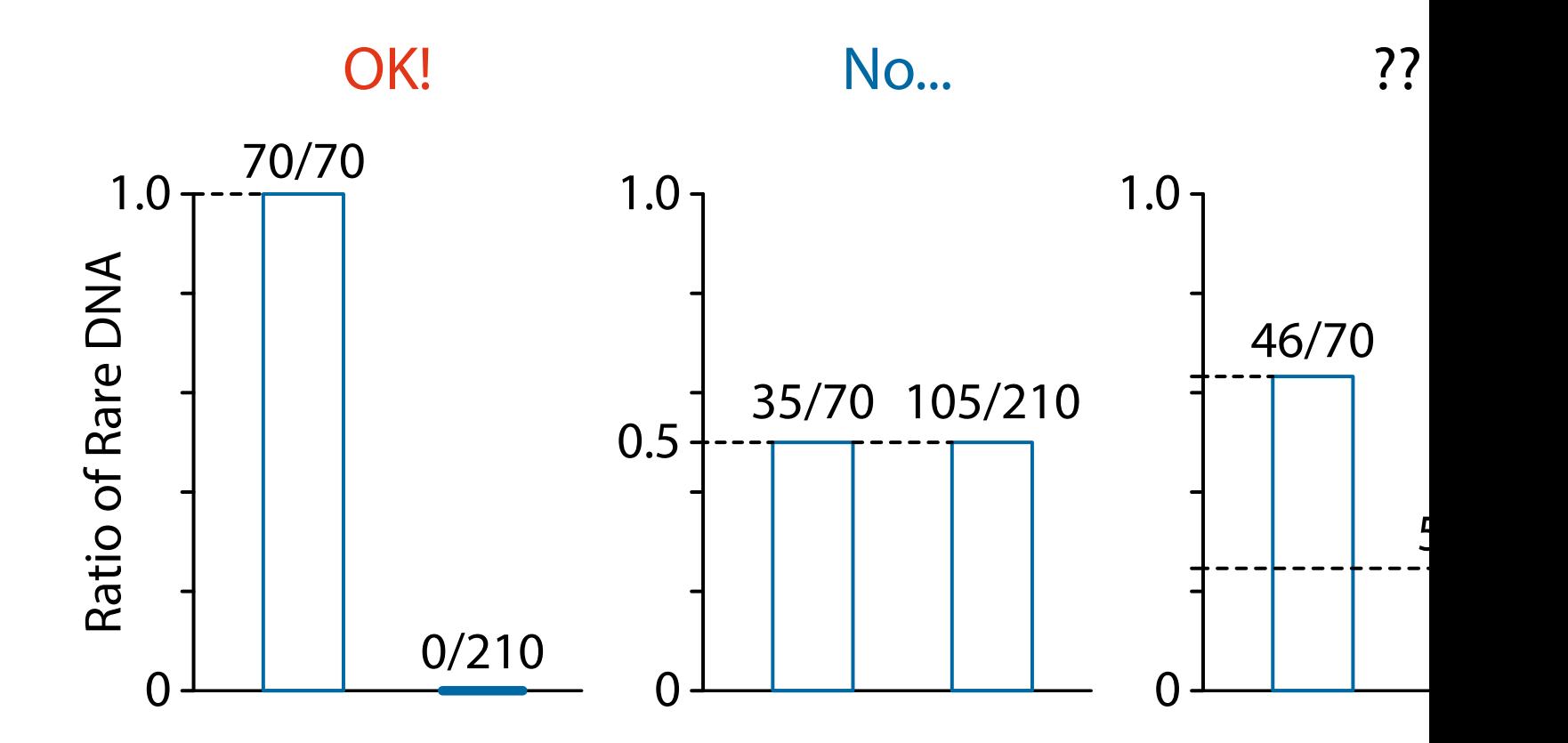

#### **Measure the Rareness of Data**

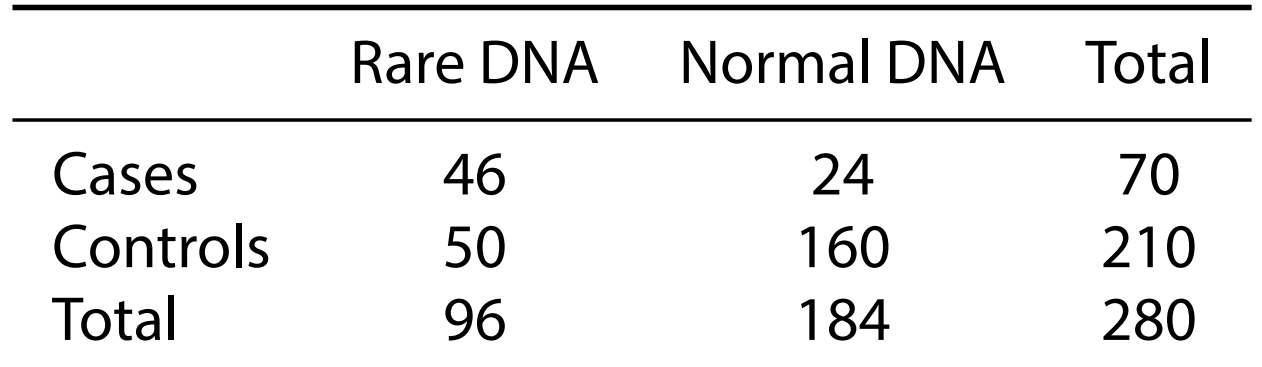

• Compute probability using combinations. If the disease and the DNA are independent,

Prob. of observing this table = ( 70) · (<sup>210</sup><br>46) · (<sub>50</sub> <sup>50</sup> ) ( 280 <sup>96</sup> )  $= 3.41 \cdot 10^{-7}$ 

# **Contingency Table Induces Distribution**

Changing the value of "cases  $\times$  Rare DNA" from 0 to with fixing the marginal leads to a probability distril

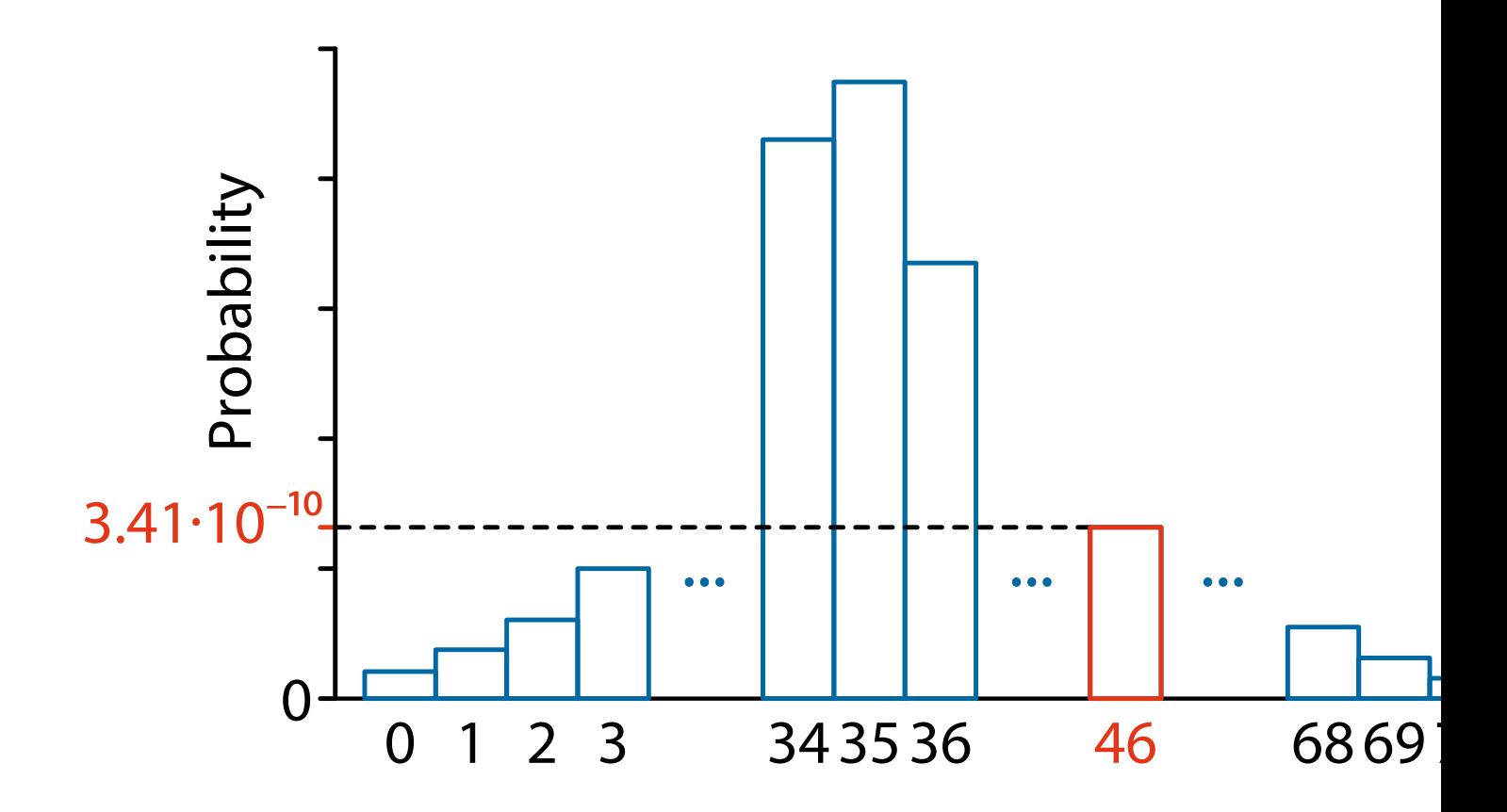

### **Probability from Data**

• Sum up probabilities of more extreme cases than d the value is small, the DNA is associated with the di

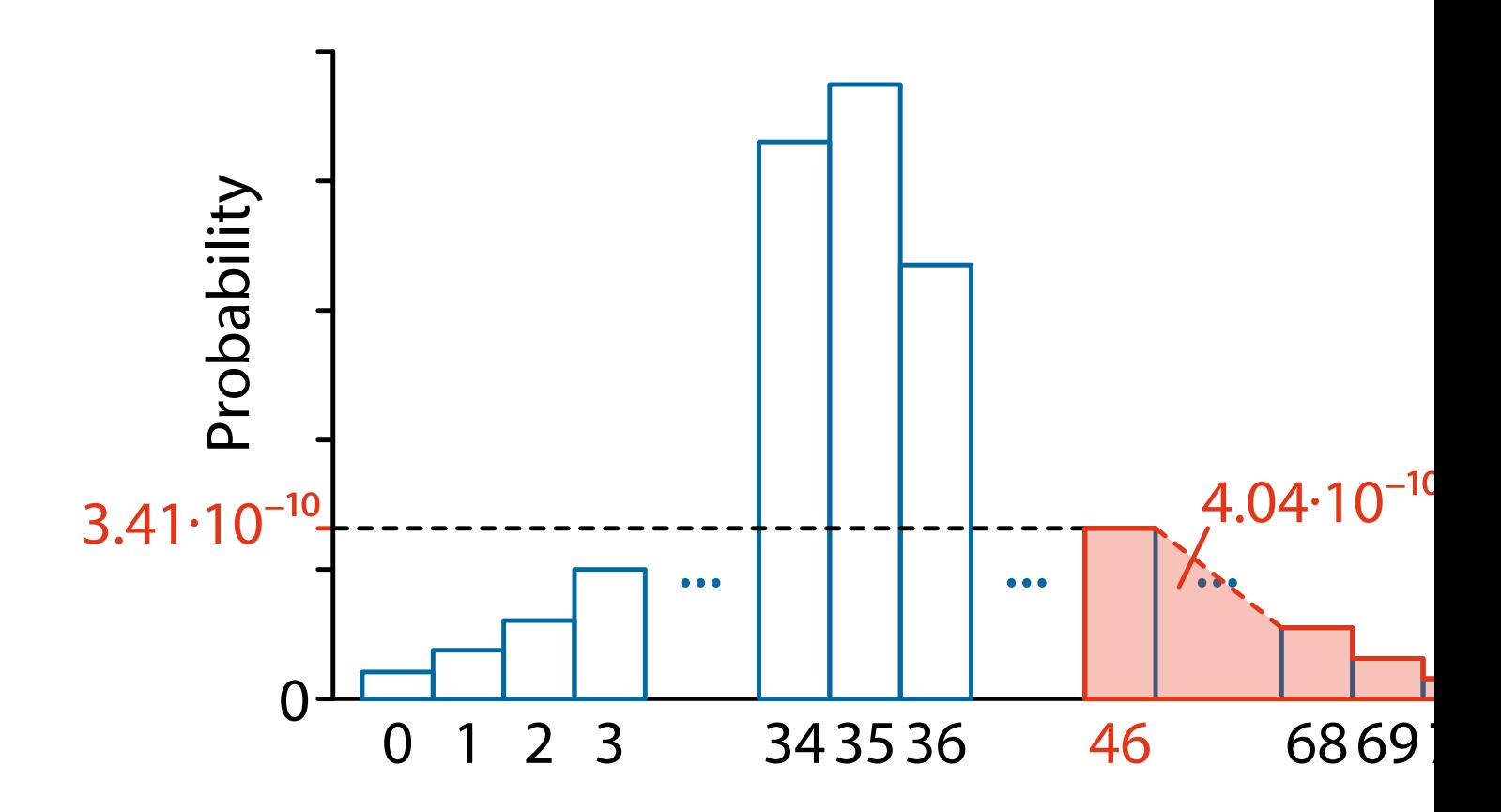

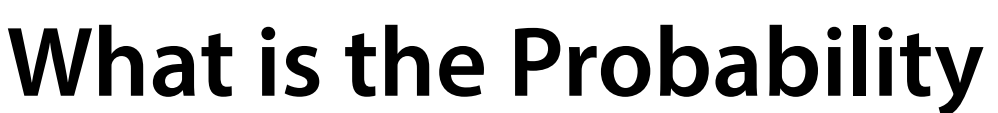

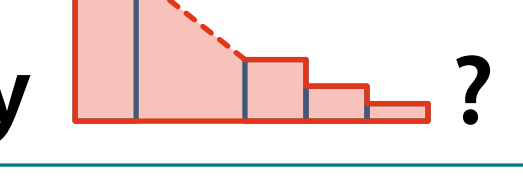

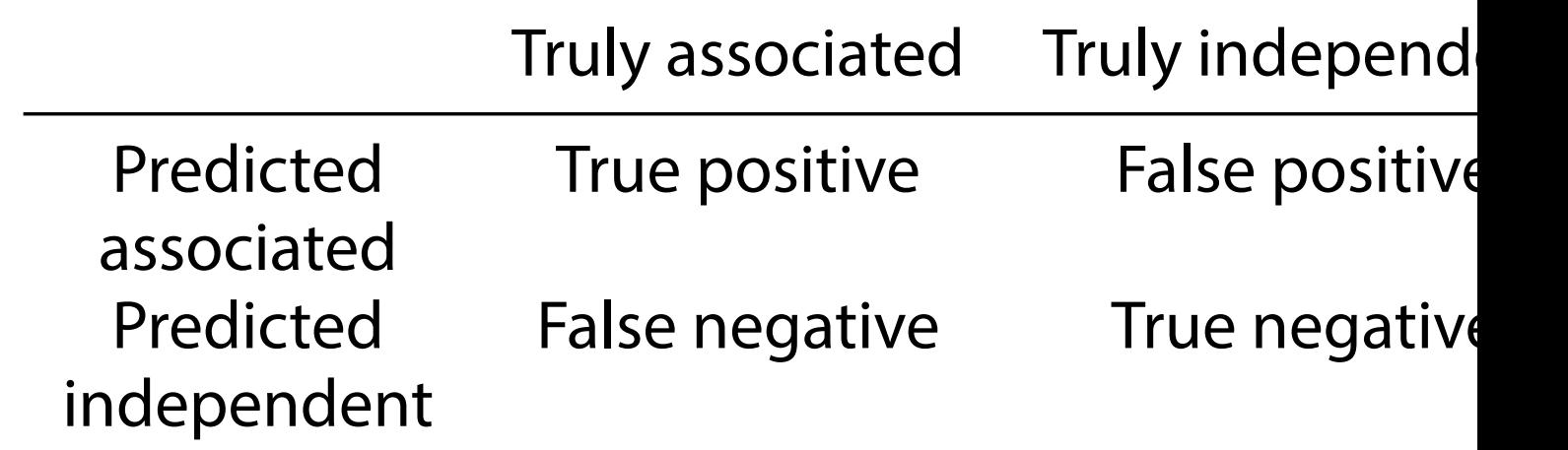

• There are four cases whether the DNA is associated the disease and whether we predict to be associate

# **is False Positive Rate**

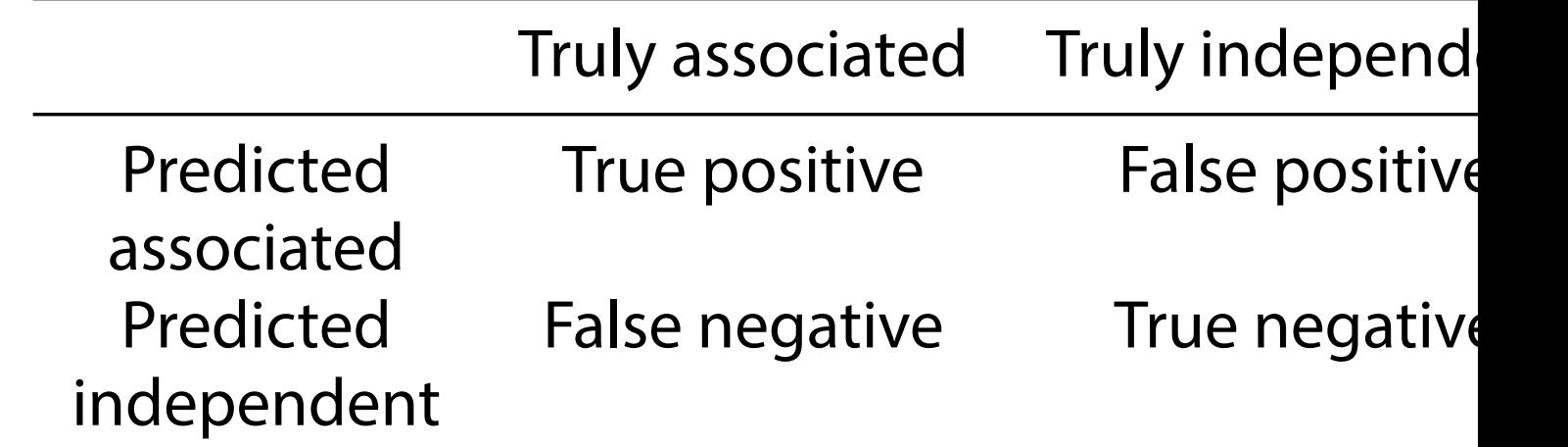

• The probability  $\Box$   $\Box$  computed from data is the probability  $\Box$ false positive rate as it is the case in which the DNA "predicted as associated" but is actually "independe

# **is called** *p***-value**

- 1. Set *α* (by the user)
	- **–** *α* = 0.05 or 0.01 are commonly used
- 2. If the *p*-value **interpellent is smaller than** *α***, we can** conclude that the DNA is "associated" with the dise
	- **–** This procedure is called hypothesis testing
	- **–** It controls the risk (false positives) under *α*
		- $-$  Intuitively, we measure the importance of the DN the *p*-value in a statistical manner

#### **Example of DNA Data (Manhattan p**

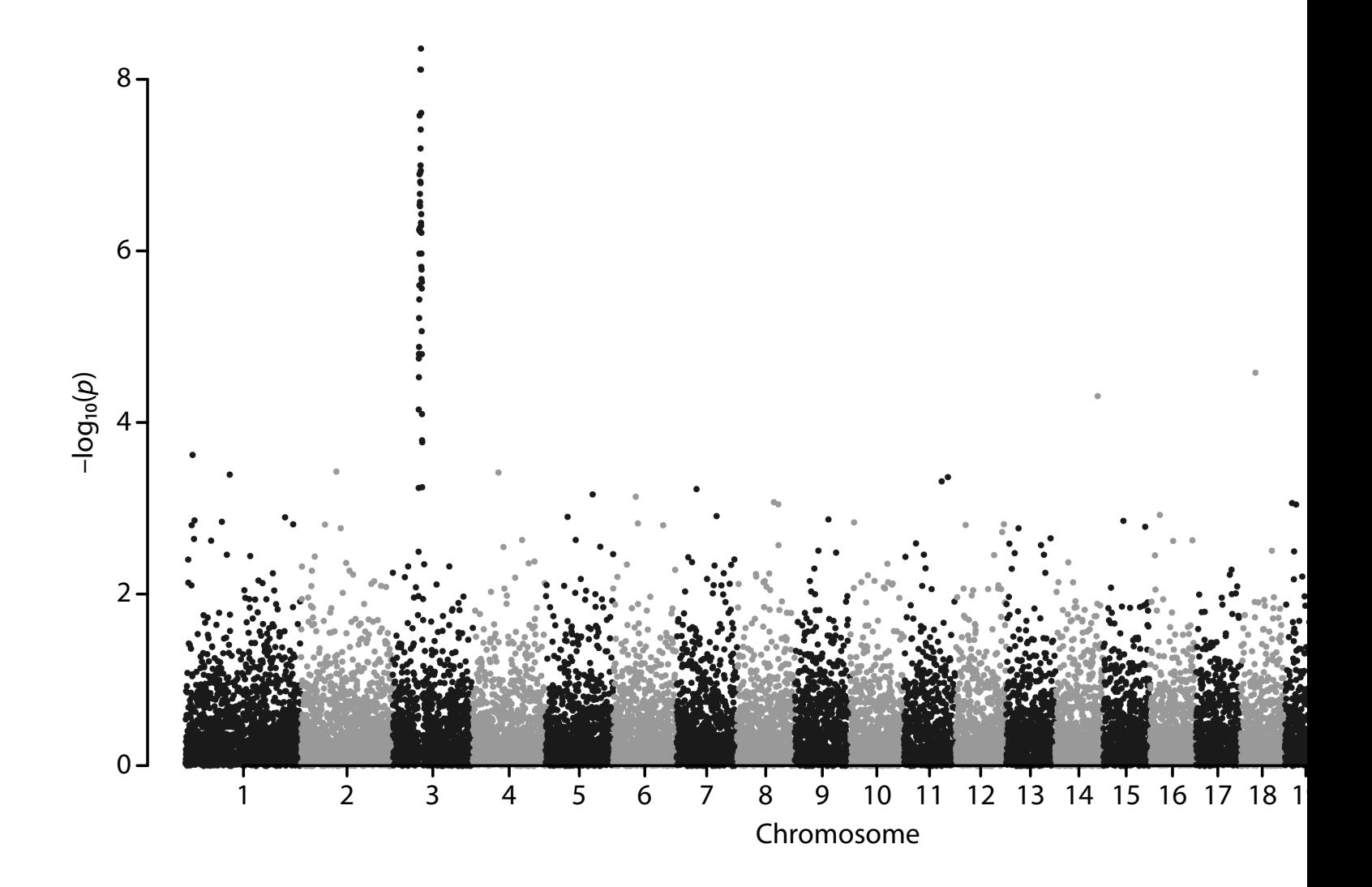

#### **Next, let us find base (DNA) pairs**

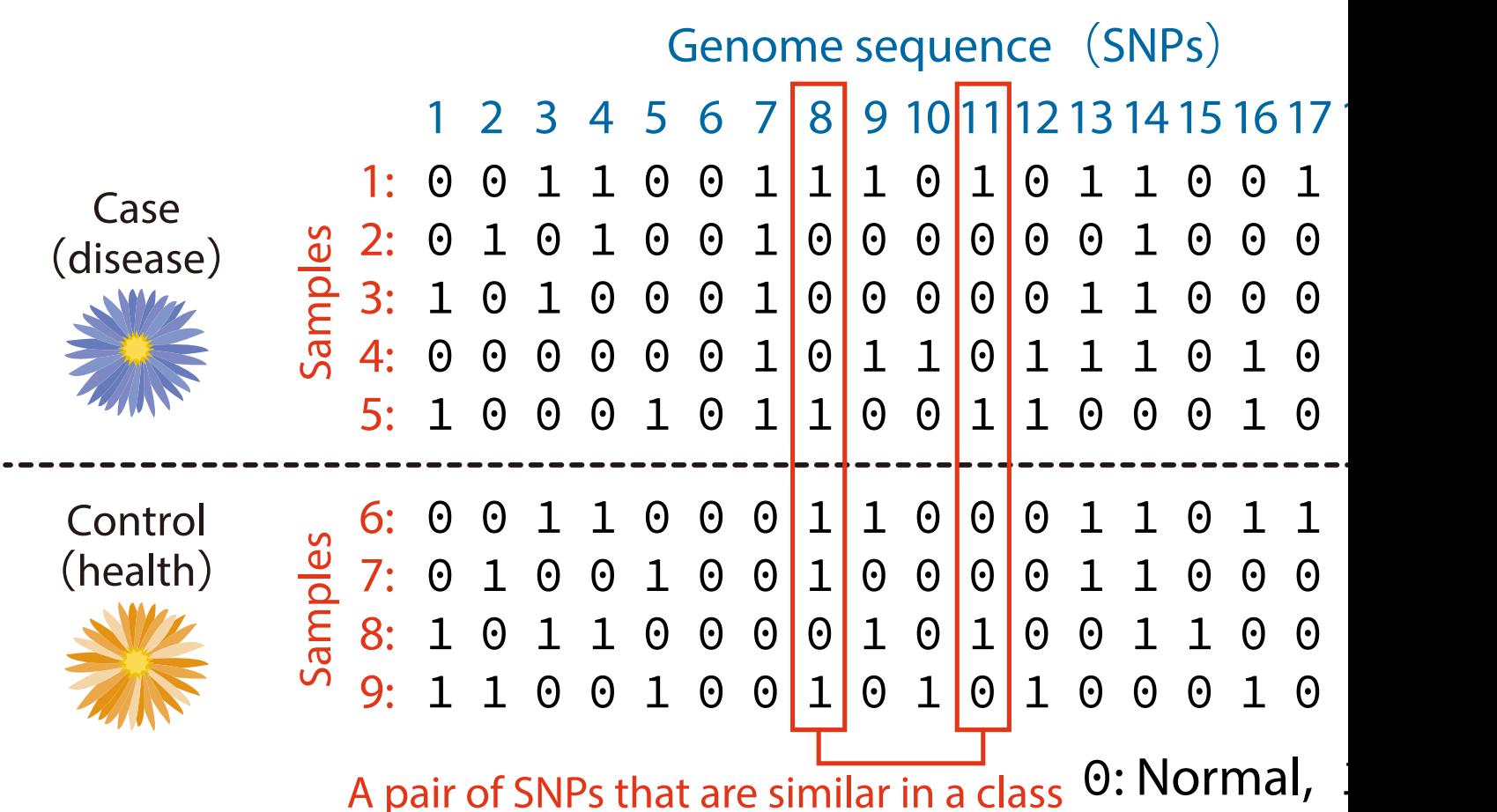

# **It is difficult to check "all" pairs**

- No problem if the number of bases is small
- It is impossible if the number of bases is large
	- **–** For example, if there are one million bases, the number of pairs becomes

$$
\begin{pmatrix} 1000000 \\ 2 \end{pmatrix} = \frac{1000000 \cdot 999999}{2} \approx 10^{12} \text{ II}
$$

**–** If the samples size is 1000, 10 <sup>15</sup> checks are required!!

#### • **Solution:** Use the power of "statistics" and "algorith

- **–** The lightbulb algorithm
	- Paturi et al. (1995), Achlioptas et al. (2011)

#### **Find Similar Pairs**

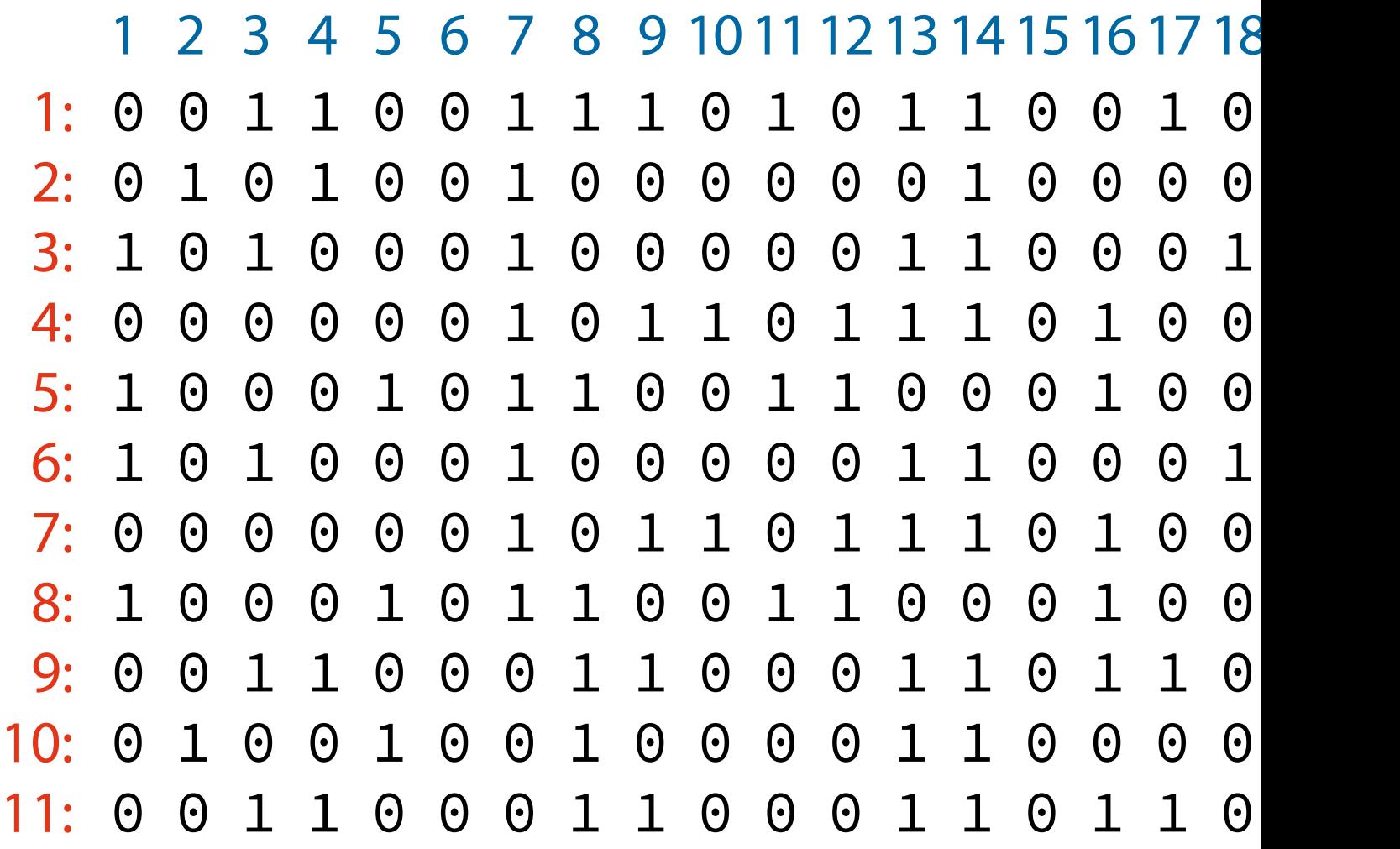

# **1. Random Sampling (Statistics)**

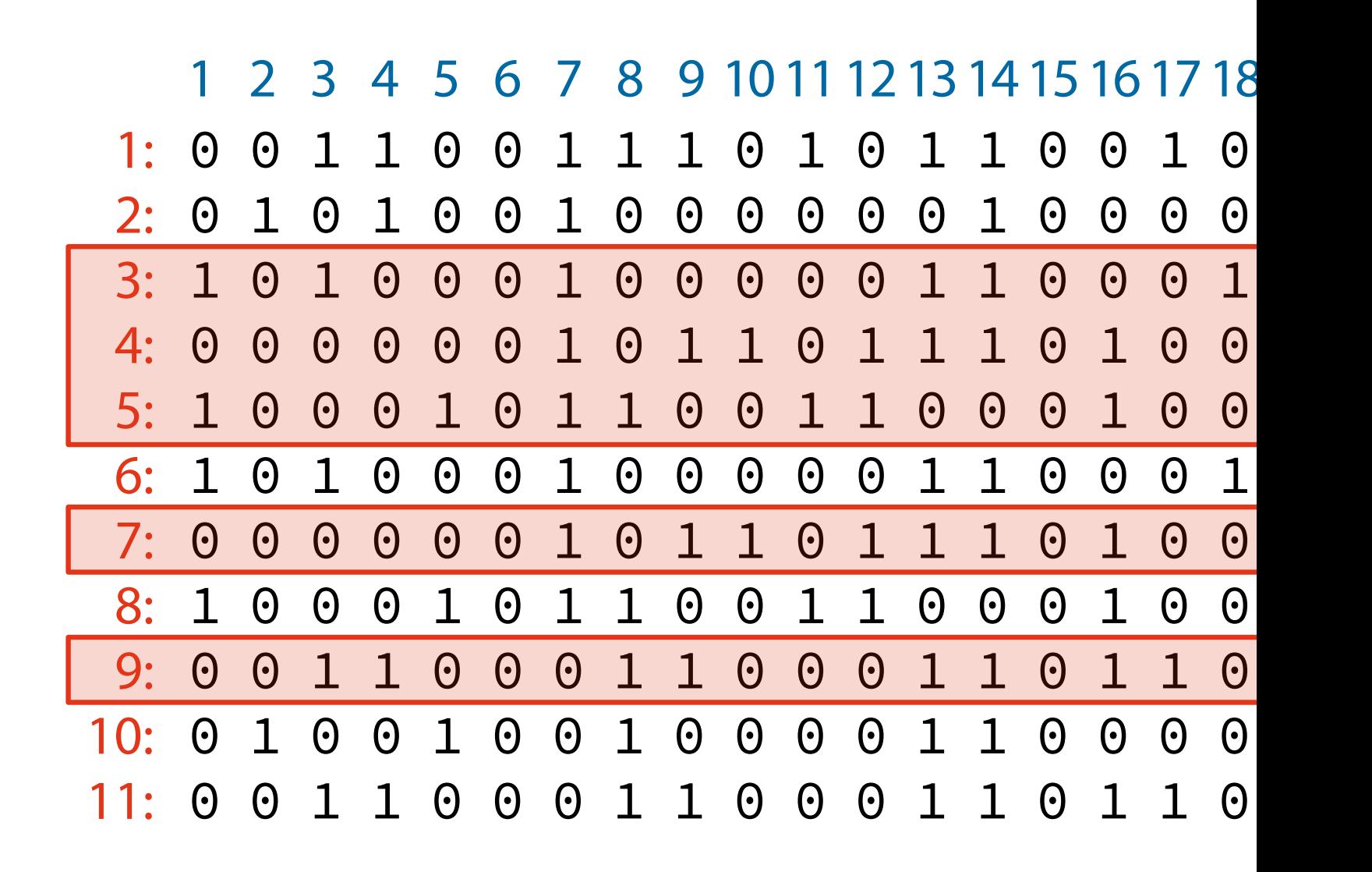

### **1. Random Sampling (Statistics)**

3: 101 0 0010000011000101 4: 0 0 0 0 0 0 1 0 1 1 0 1 1 1 0 1 0 0 5: 1 0 0 0 1 0 1 1 0 0 1 1 0 0 0 1 0 0 7: 0 0 0 0 0 01011011101001[1](#page-25-0) 9: 00110001100011 0 11000 1 2 3 4 5 6 7 8 9 10 11 12 13 14 15 16 17 18

#### **2. Sorting (Radix Sort; Algorithm)**

3: 000 0 0000000001111111 4: 0 0 0 0 0 000111110001111 5: 0 0 0 0 0111 0 0011 0 0 10001 7: 0 0 0 0 0 00011111000111[1](#page-25-0) 9: 0001100100101 0 100110 2 6 15 4 17 5 11 8 10 19 9 12 16 18 3 1 20 13

#### **3. Count Exactly the Same Pairs**

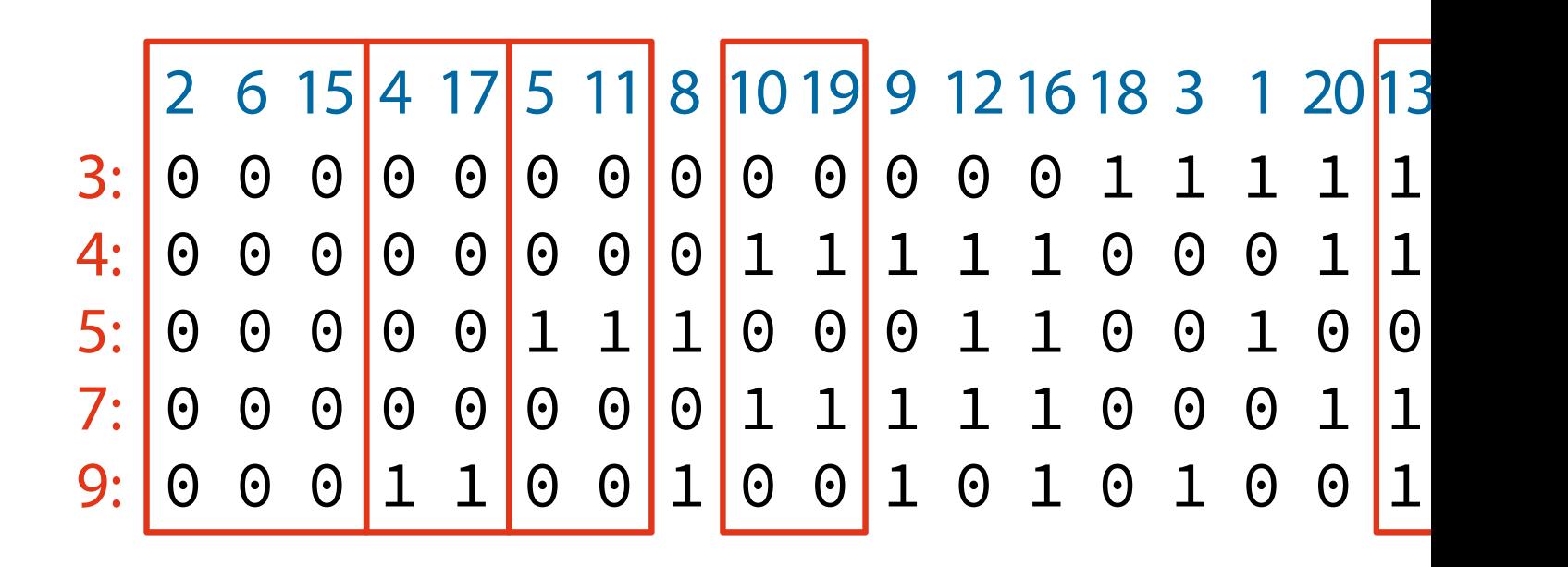

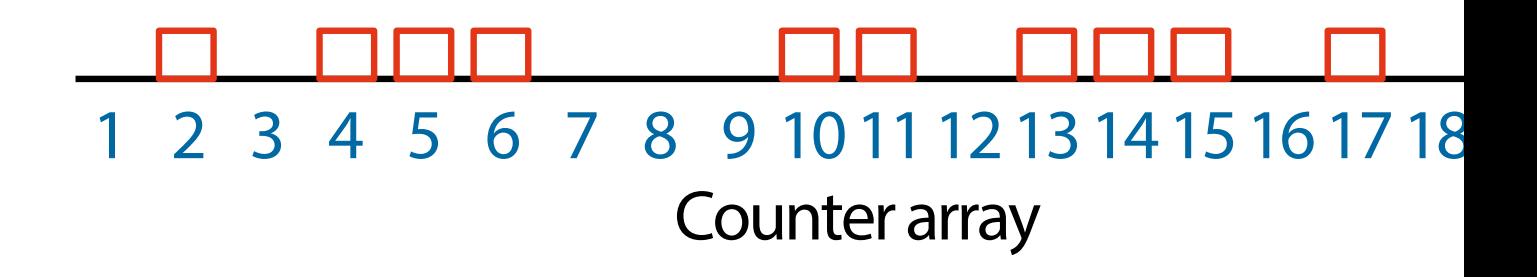

#### **4. Repeat the above Process**

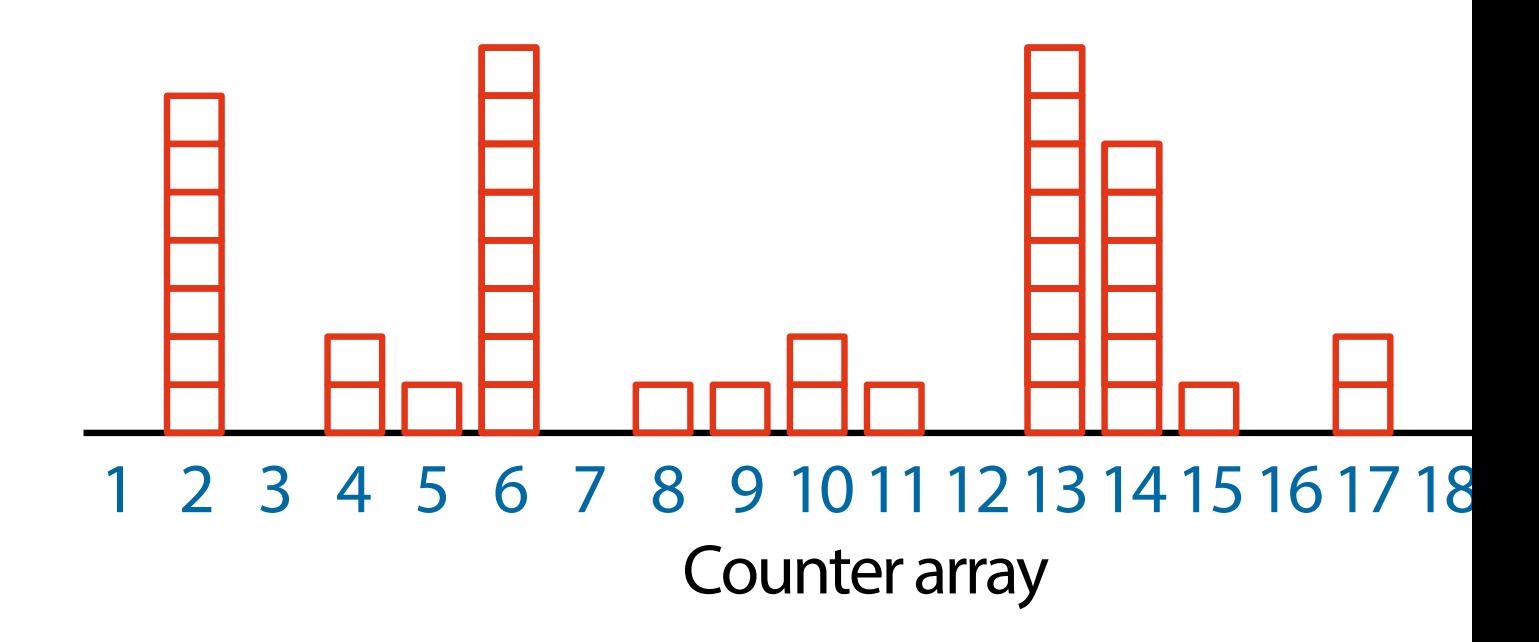

#### **5. Compare Pairs with Large Values**

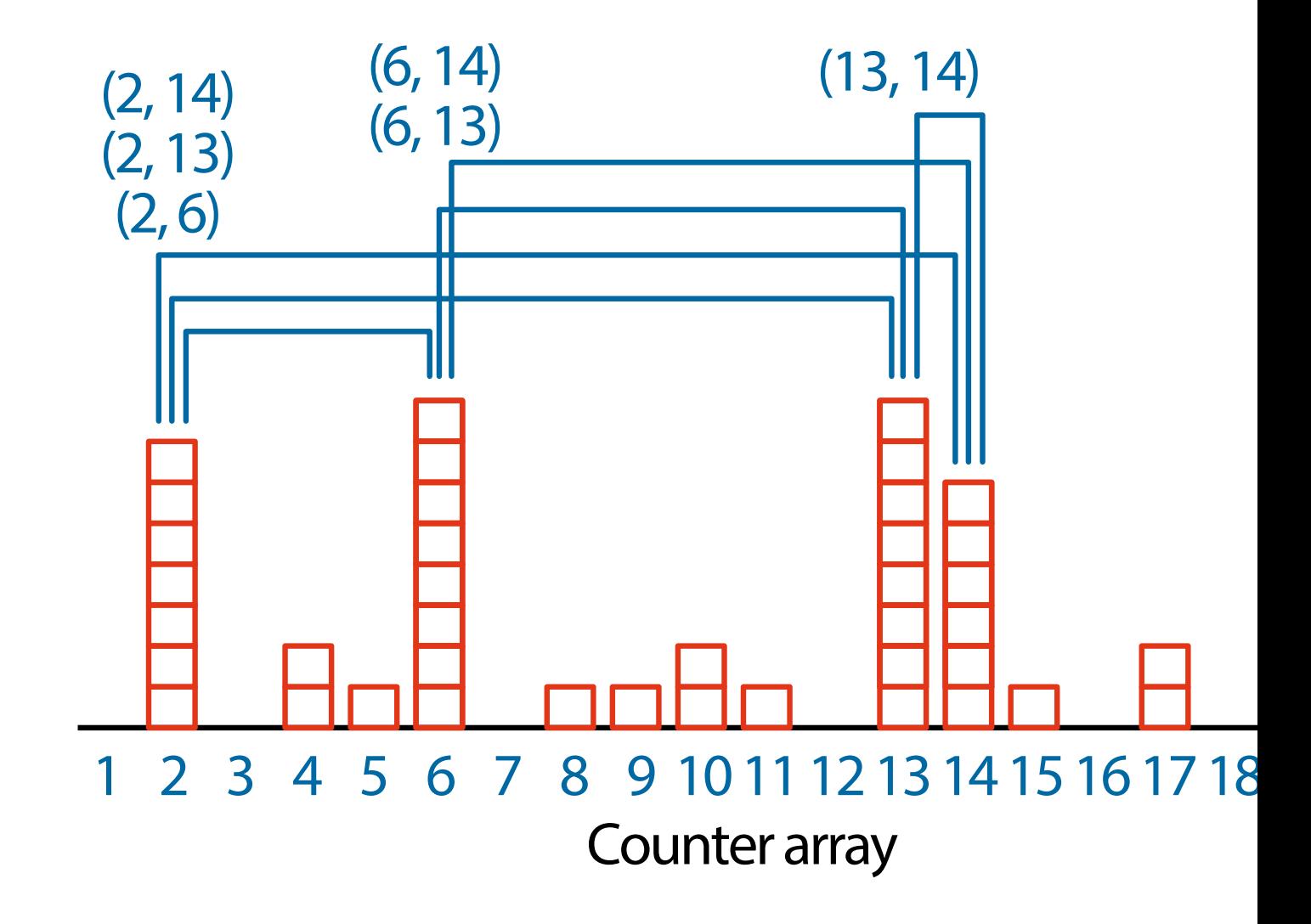

## **We can find similar pairs**

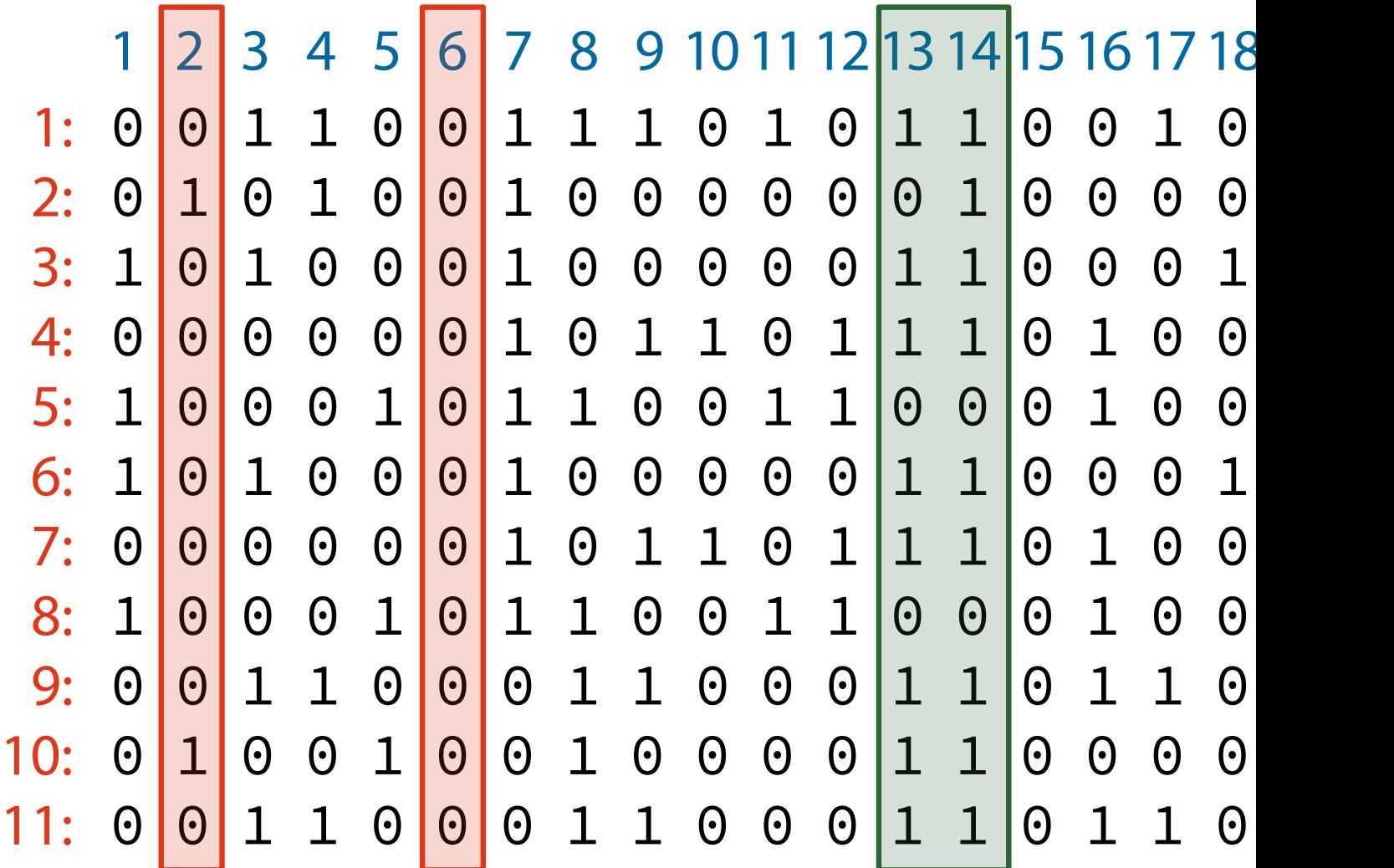

### <span id="page-25-0"></span>**Summary**

- Two topics with statistical data analysis
- 1. How to guarantee the correctness
	- **–** Control false positives by the *p*-value
	- **–** Hypothesis testing
- 2. How to achieve efficient computation
	- **–** Integrate "statistics" and "algorithms"